## IDataAccess 接口

## 方法

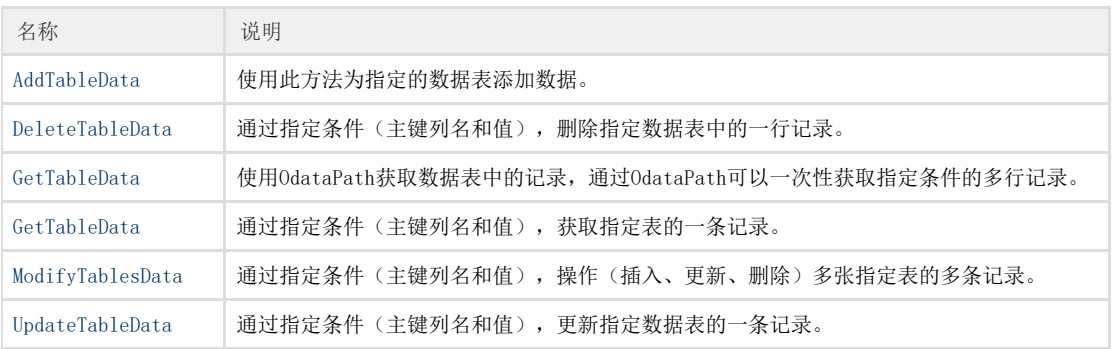